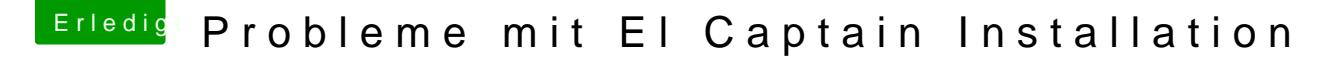

Beitrag von matrix070 vom 14. Mai 2017, 21:20

Auf dem RAID ist kein Betriebssystem drauf.

Wo stelle ich jetzt ein das nicht immer zuerst Snow1 gebootet wird ? Und wie und wo kann man einstellen das Captain zuerst gebootet wird ?